## **amplitudes**

## **Dan White**

August 27, 2014

 $2.0$ 

## **1 Pure sinusoid**

 $-0.15$ 

 $-0.20$ 

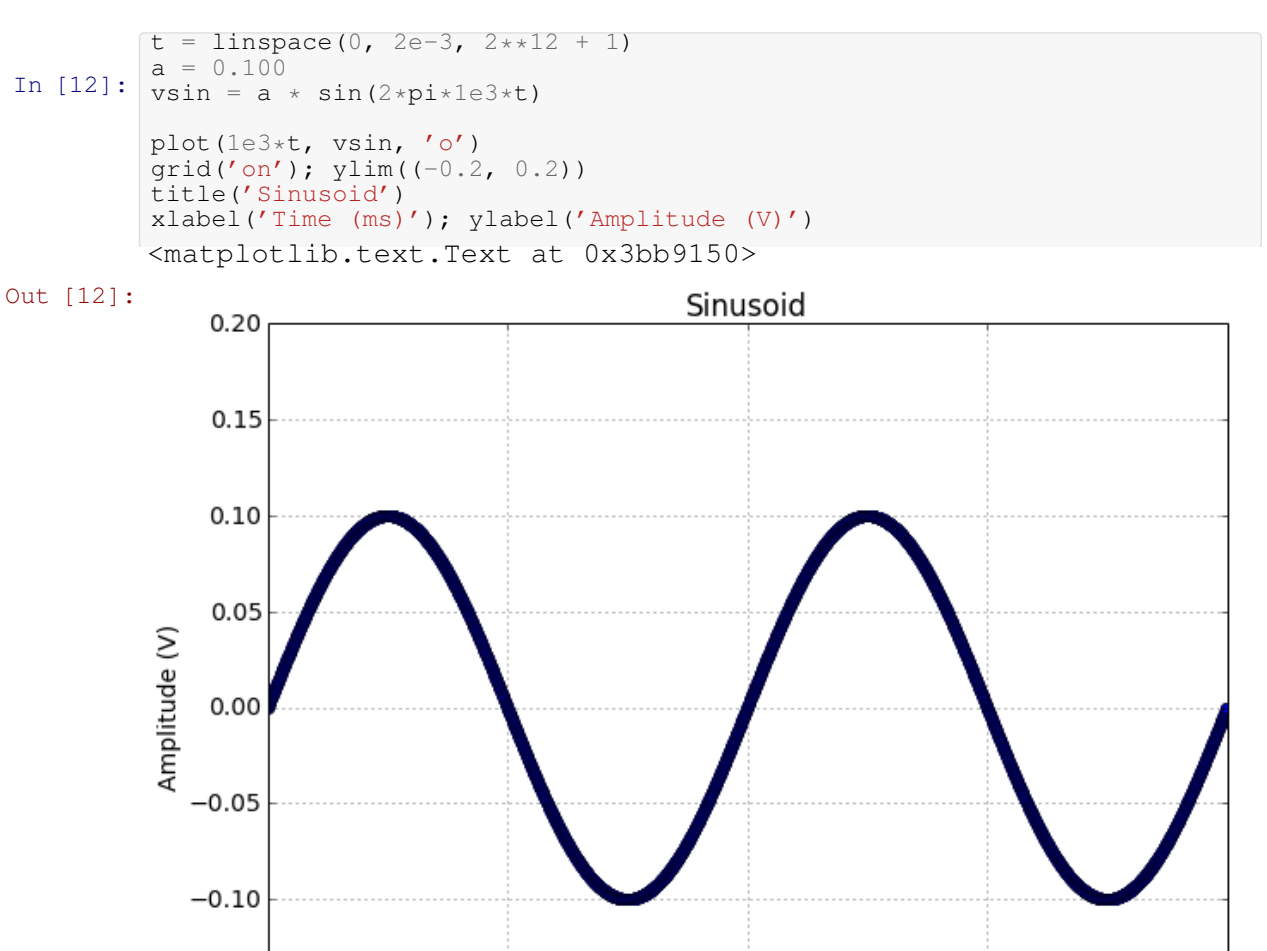

 $0.5$ 

 $1.0$ 

Time (ms)

 $1.5$ 

```
In [13]:
        def measure(v):
            print 'Vmax, Vmin:', v.max(), v.min()
            print 'V RMS (calculated):', sqrt((v**2).mean())
In [14]:
Vmax, Vmin: 0.1 -0.1
        measure(vsin)
        V RMS (calculated): 0.0707020480243
In [15]:
V RMS (analog): 0.0707106781187
        print 'V RMS (analog): ', a/sqrt(2)
```
## **2 Sinusoid with noise**

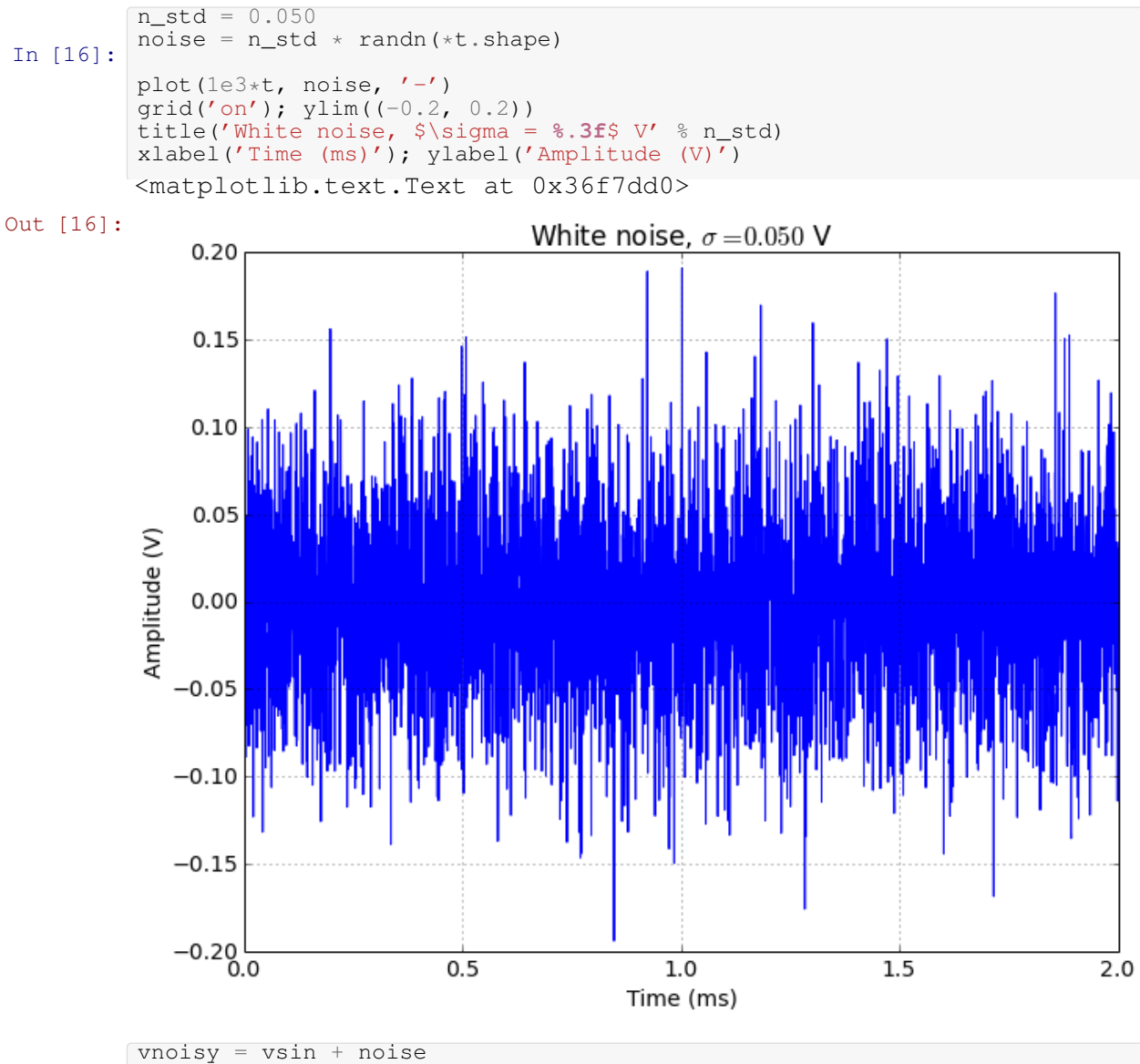

In [17]:

```
plot(1e3*t, vnoisy, '-')
grid('on'); ylim((-0.2, 0.2))
title('Sine + noise')
xlabel('Time (ms)'); ylabel('Amplitude (V)')
```
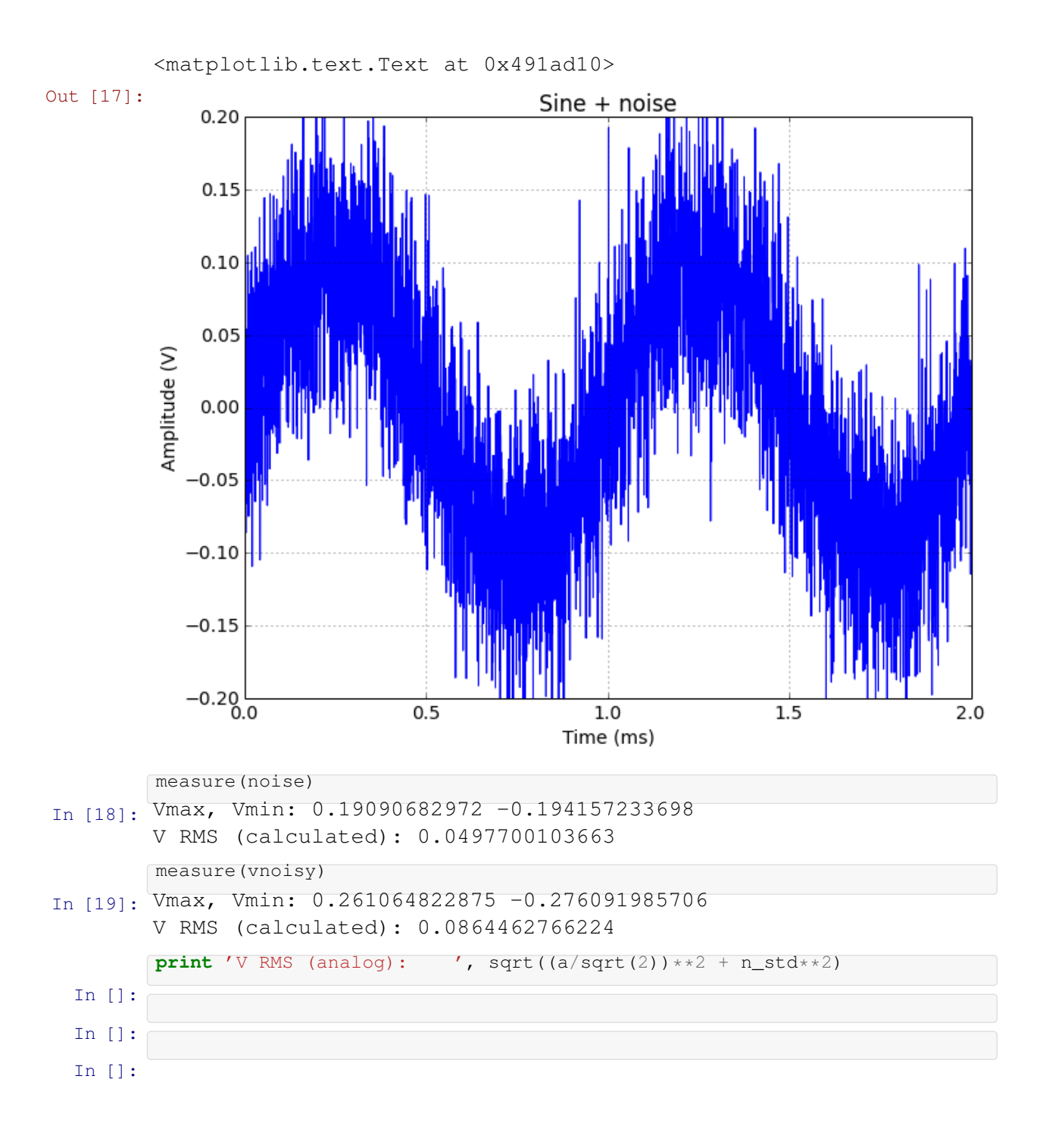